## **How To Use The Projection Zones Window In BEYOND Software**

From:

<http://wiki.pangolin.com/> - **Complete Help Docs**

Permanent link:

**[http://wiki.pangolin.com/doku.php?id=beyond:quickhints:how\\_to\\_use\\_the\\_projection\\_zones\\_window\\_in\\_beyond\\_software&rev=1583176546](http://wiki.pangolin.com/doku.php?id=beyond:quickhints:how_to_use_the_projection_zones_window_in_beyond_software&rev=1583176546)**

Last update: **2020/06/11 19:23**

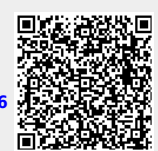